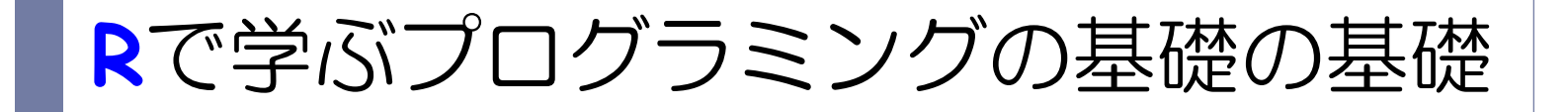

(7) くり返し文

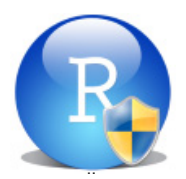

# プログラミングについて

#### プログラミングとは

- ▶ 人間がコンピュータに命令をすること
- ▶ R の場合は「ユーザーが R のコマンドをひとつひとつ記述する」 作業のこと ⇒ 関数定義!
- ▶ R におけるプログラミングのための道具は •
	- 変数,ベクトル,関数定義
	- ▶ 条件分岐(if)

くり返し(**for** )

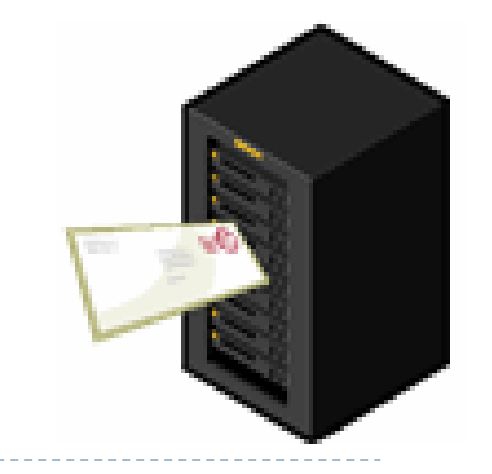

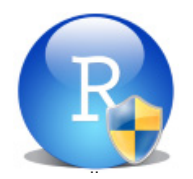

本日のメニュー

#### **1. for**  文

- $2.$  for  $\rm \dot{x}+$  if  $\rm \dot{x}$
- 3. while  $\dot{\mathsf{X}}$

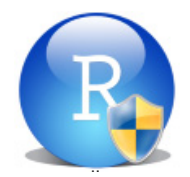

くり返し〔 for 〕

 $\Delta$ 

ある「処理」をくり返し実行する ⇒ for を用いる

for (i in 1:くり返し数) { くり返し実行する処理 }

「処理」として「変数 <sup>x</sup>に 1 を足す」を 2 回くり返す例を挙げる

> x <- 0 # x に 0 を代入 > for (i in 1:2) x <- x+1 # 「x に 1 を足す」を # 2 回くり返す > x # x の中身を確認  $[1]$  2

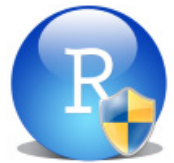

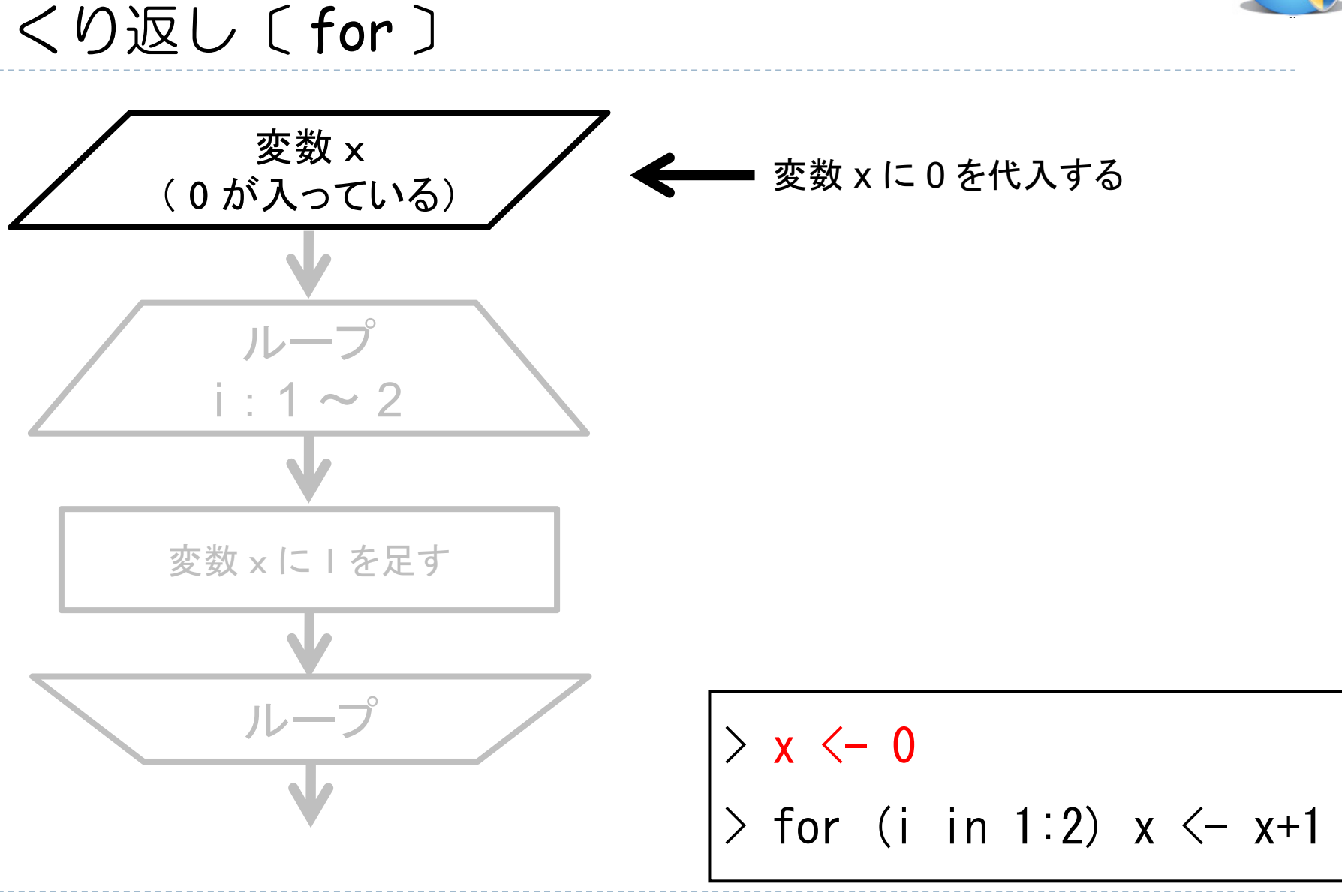

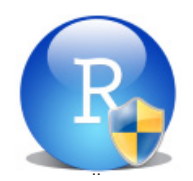

くり返し〔 for 〕

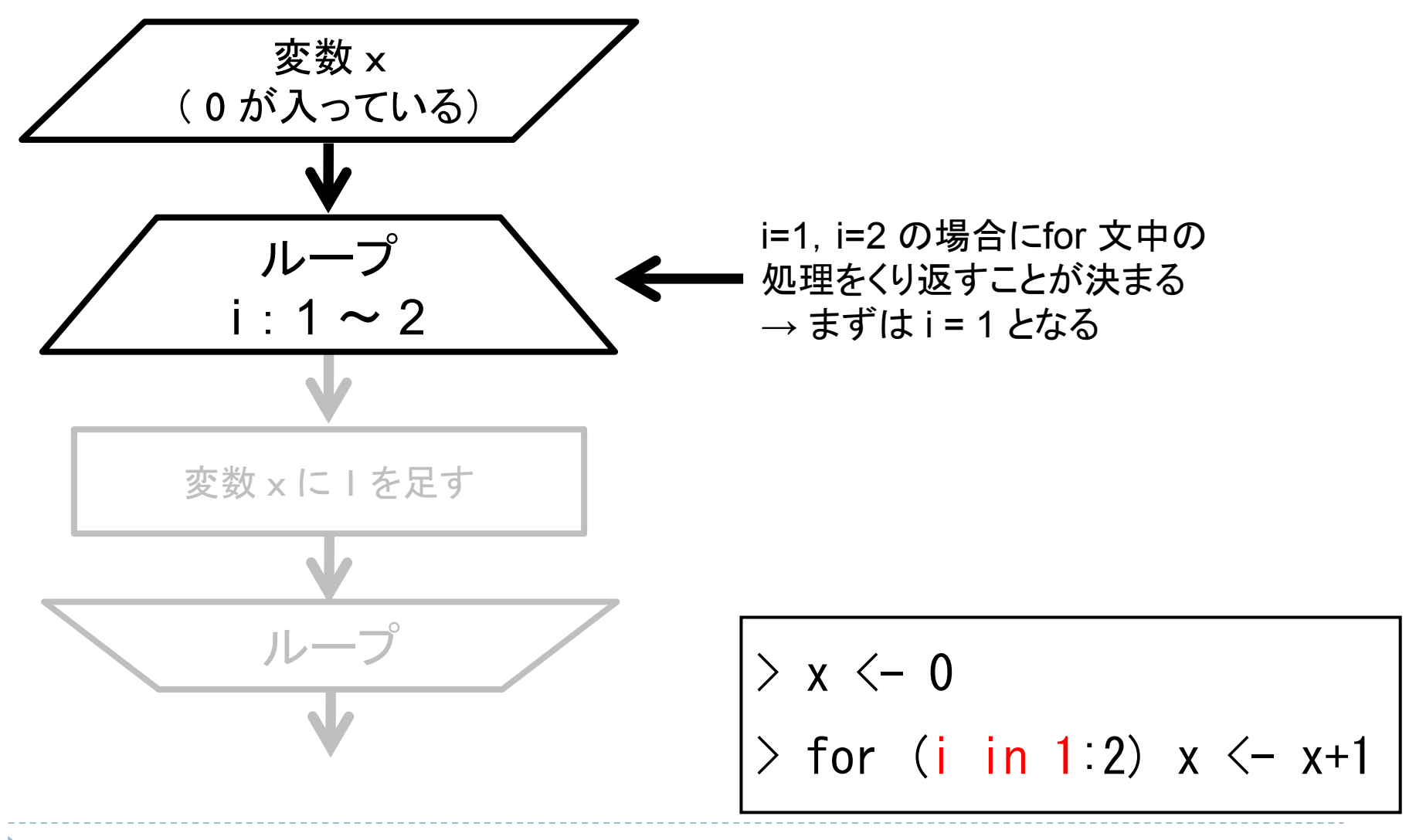

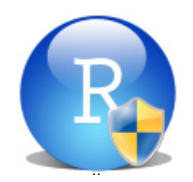

くり返し〔 for 〕

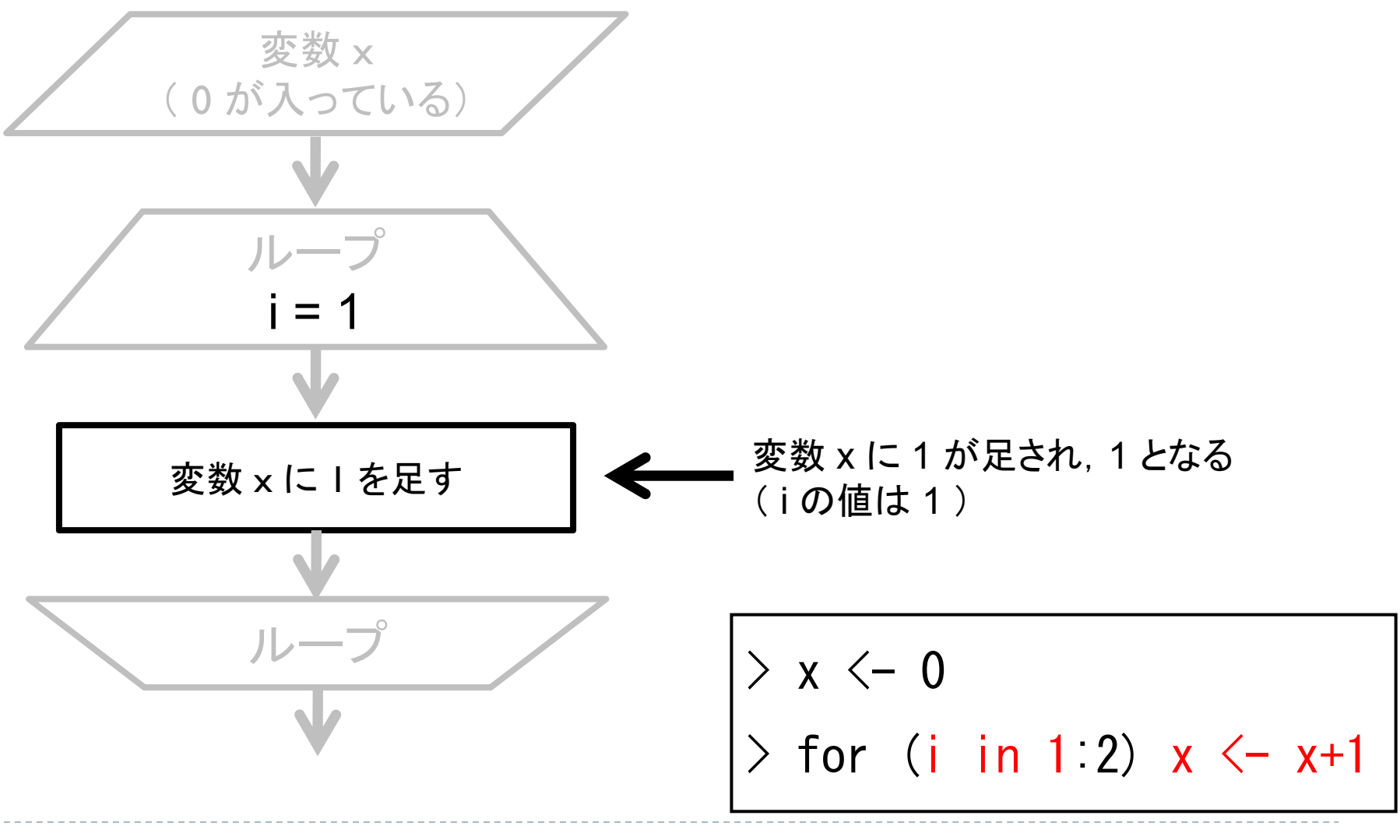

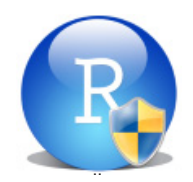

くり返し〔 for 〕

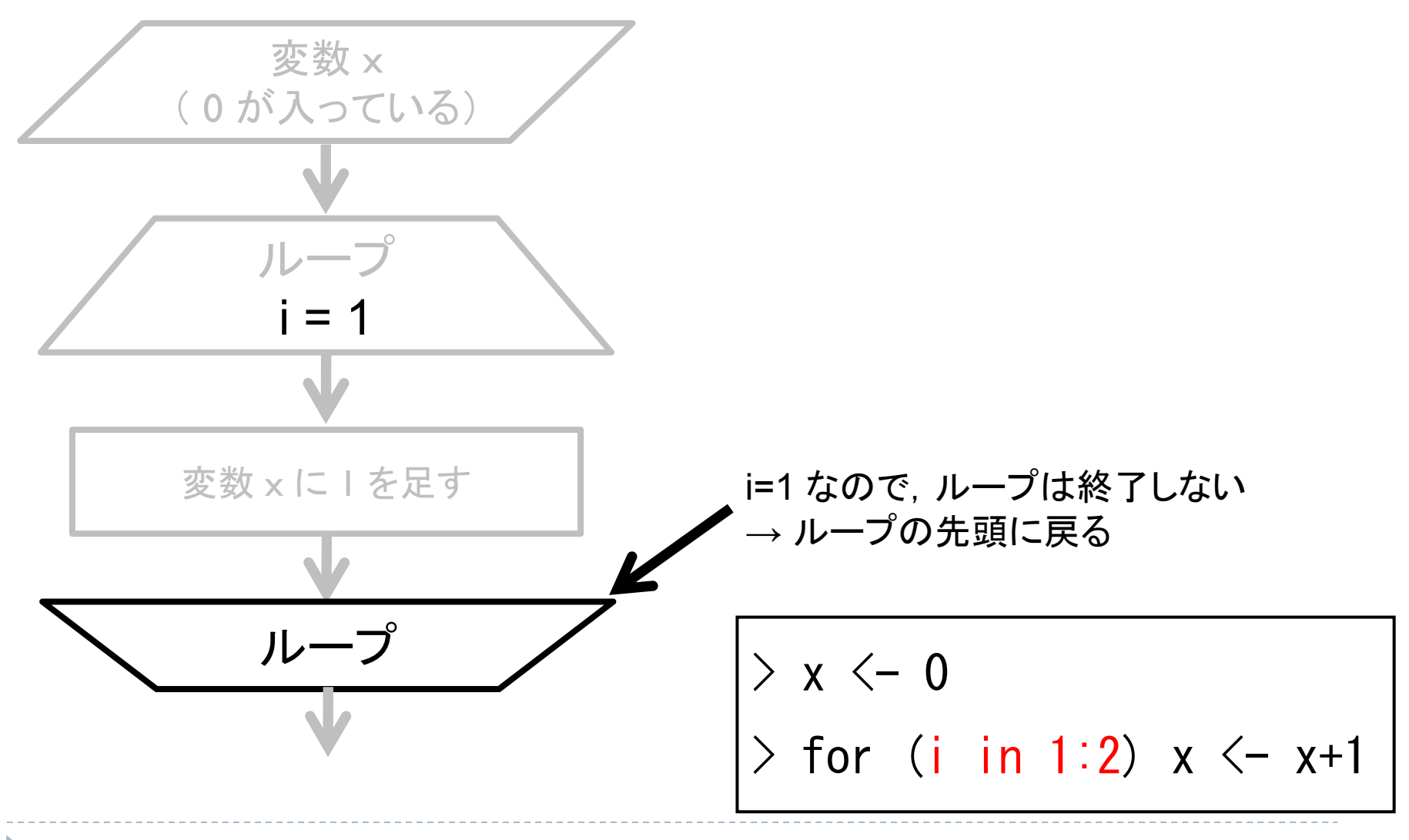

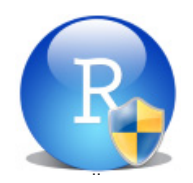

くり返し〔 for 〕

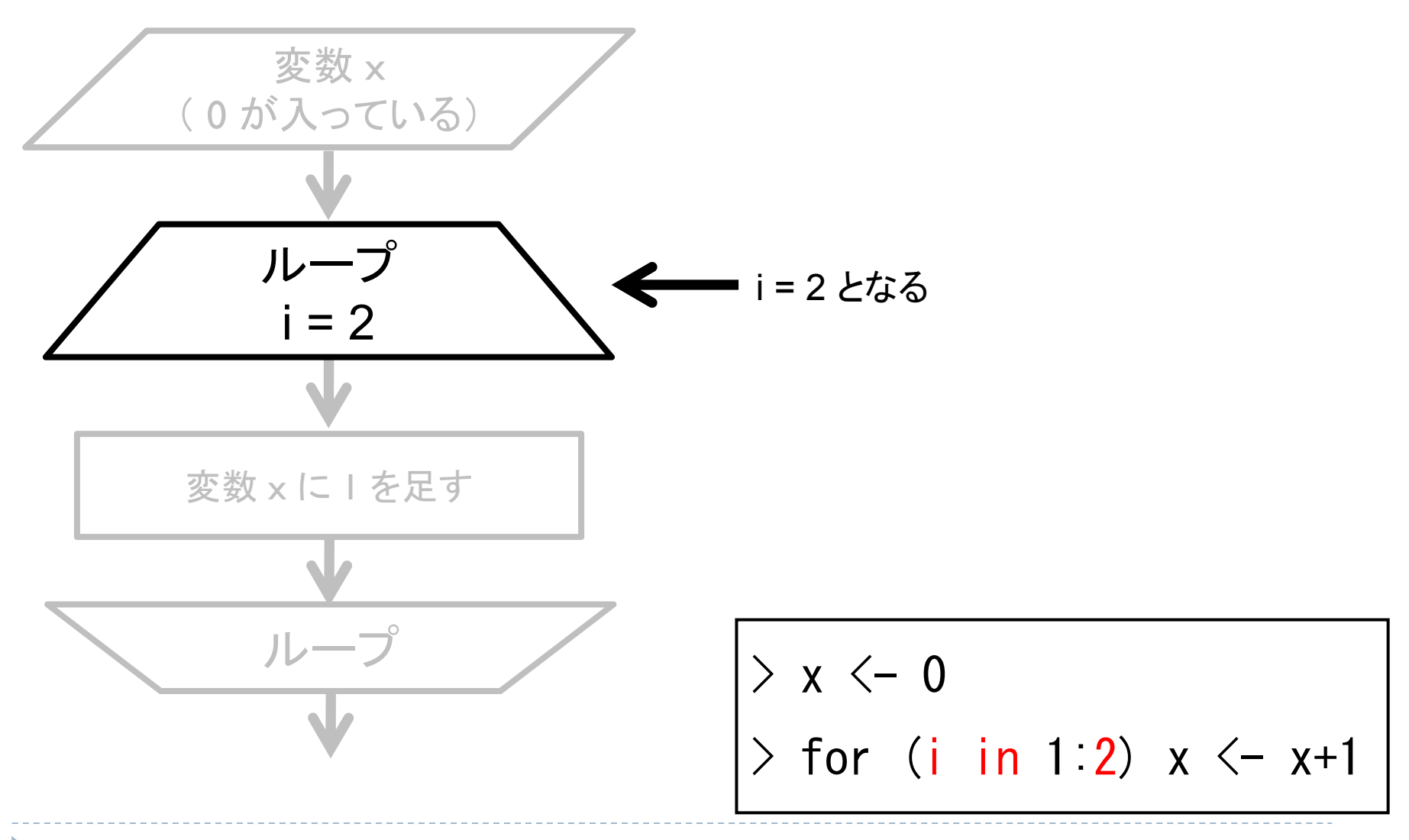

9

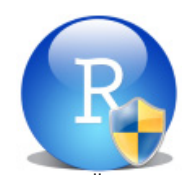

くり返し〔 for 〕

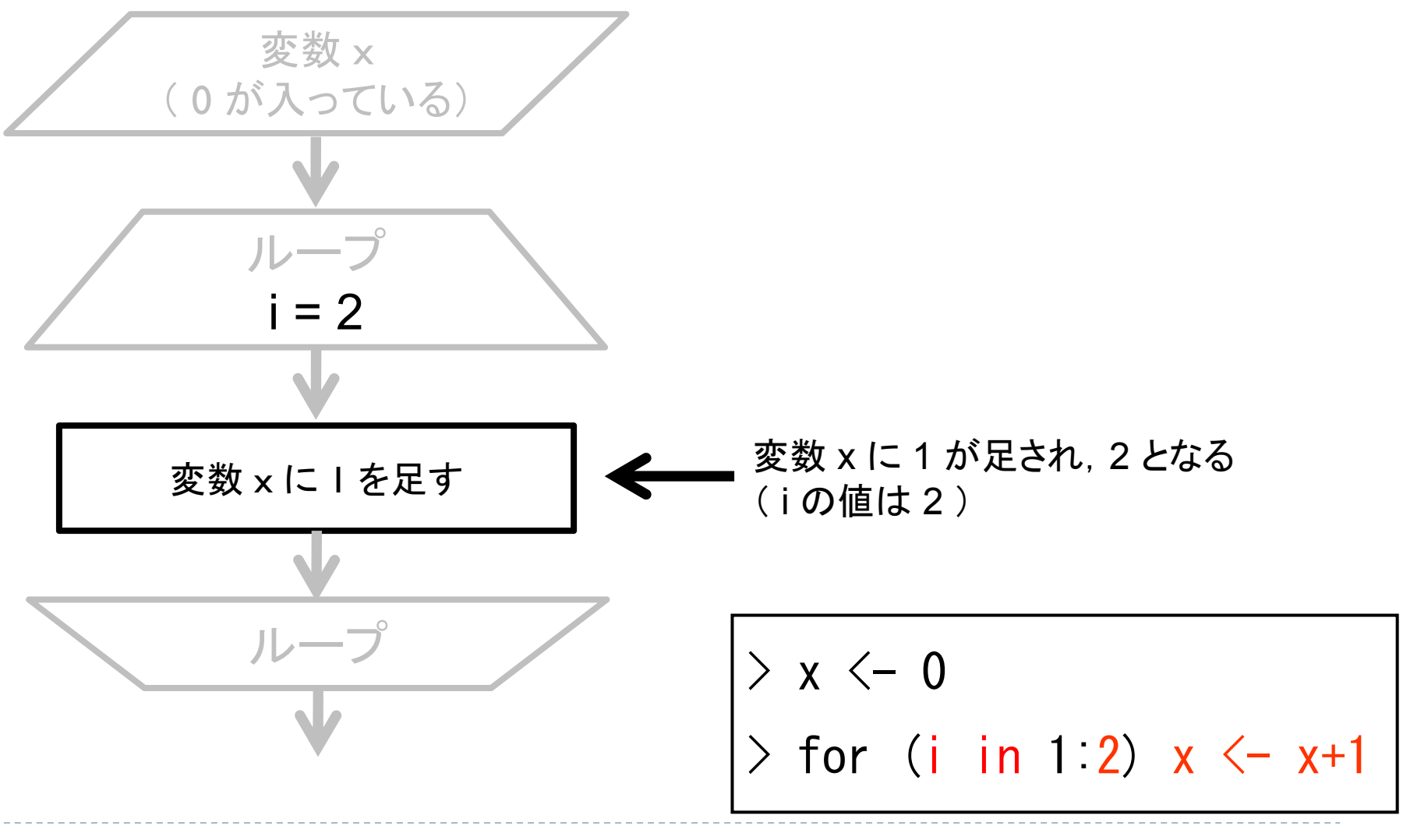

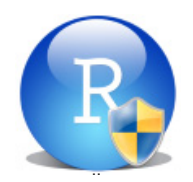

くり返し〔 for 〕

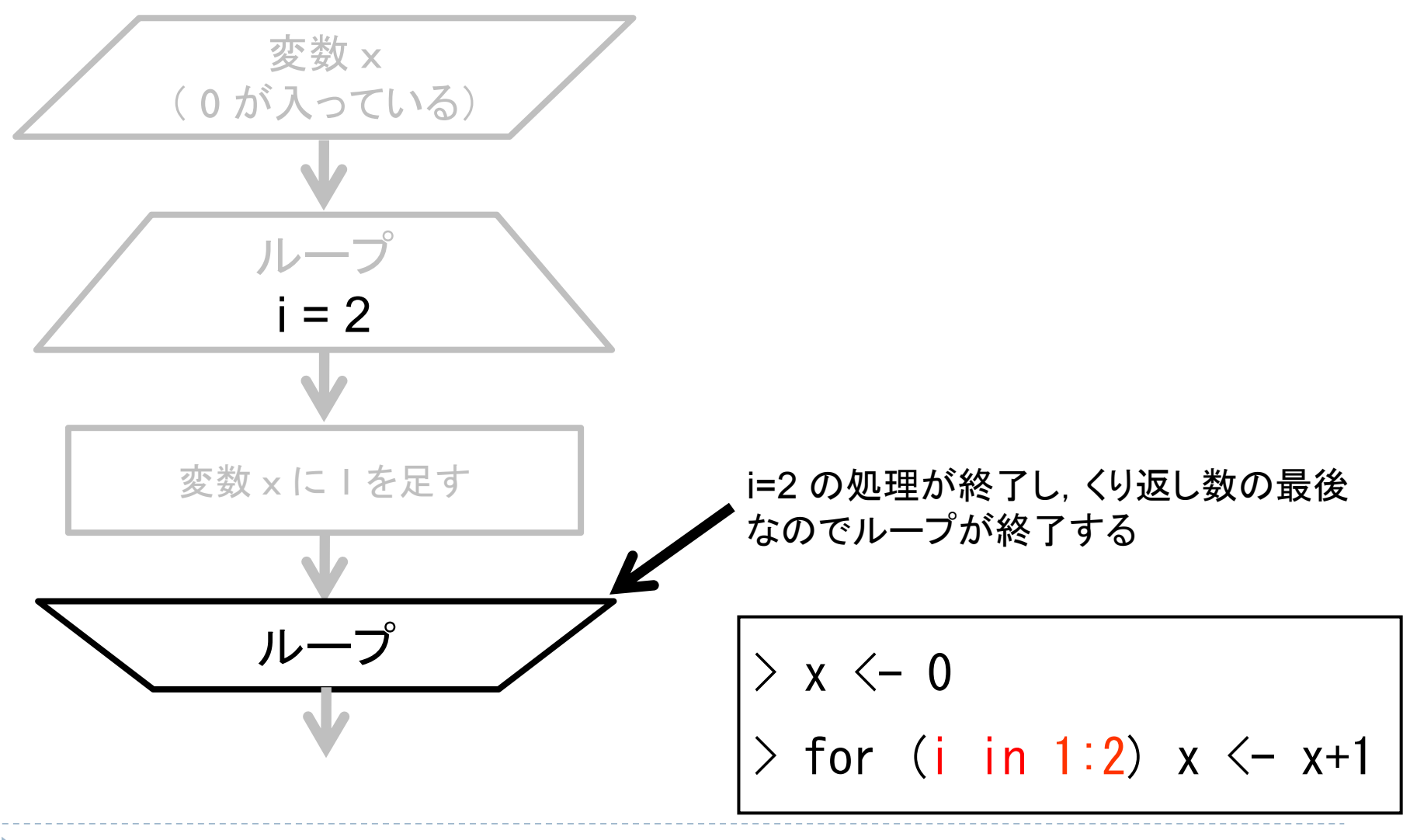

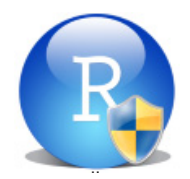

## 〔 for 〕の使用例

 $\blacktriangleright$ 「変数 <sup>x</sup>に k を足す」を 5 回くり返す

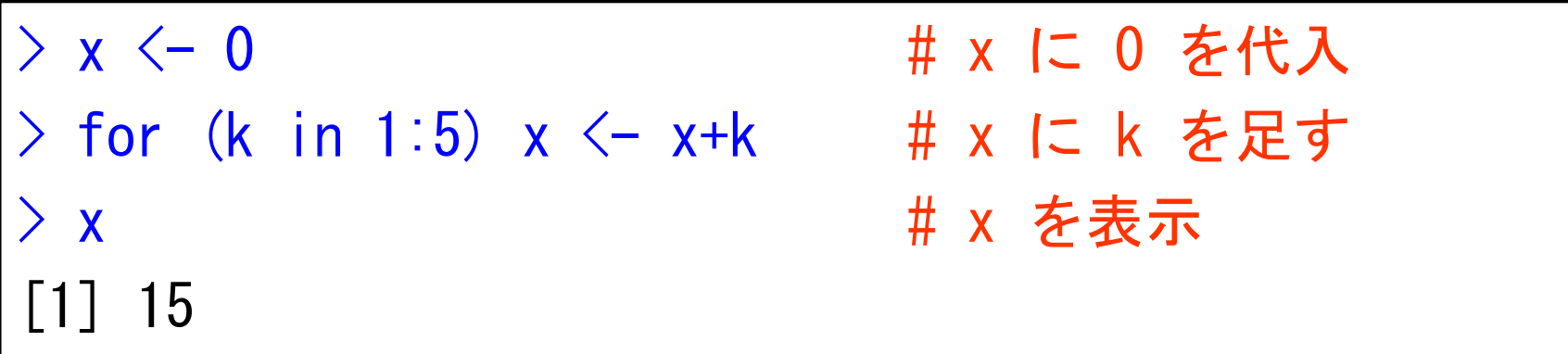

 $\mathbf{F}$ 「ベクトル <sup>x</sup>に i をくっつける」を 5 回くり返す

> x <- c() <br> # 空のベクトルを用意 > for (i in 1:5) x <- c(x, i) # x に i をくっつける > x # x を表示 [1] 1 2 3 4 5

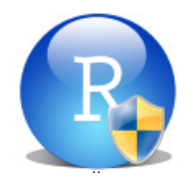

本日のメニュー

 $_{1.}$  for  $\overline{\mathsf{\chi }}$ 

### **2. for** 文+ **if**  文

3. while  $\dot{\mathsf{X}}$ 

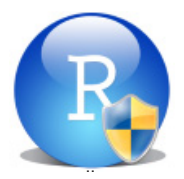

# 〔 for + if 〕の使用例

 $\mathbf{F}$ ▶ 「1から x までの間の偶数を全て足し合わせる」という関数 myeven() を定義する

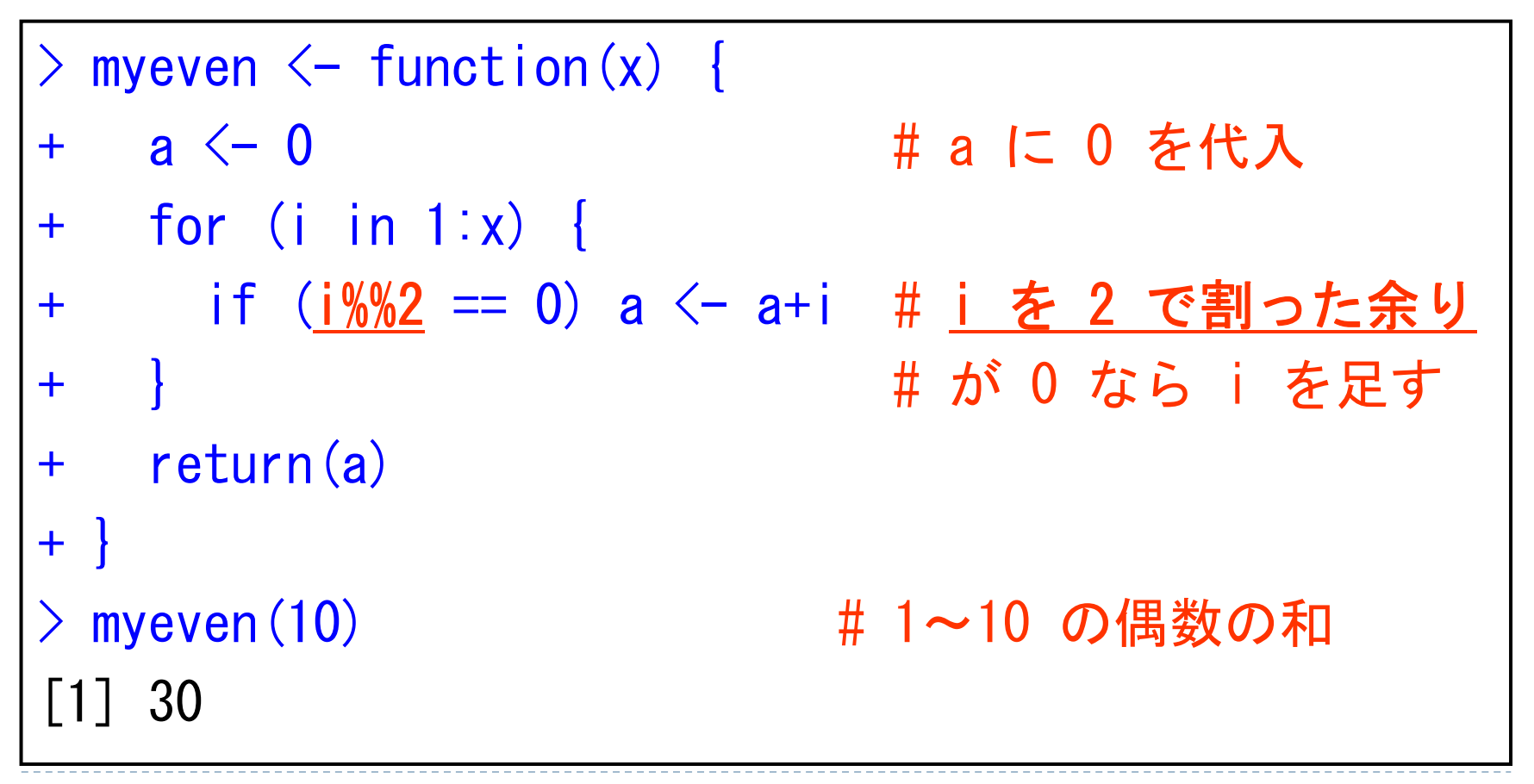

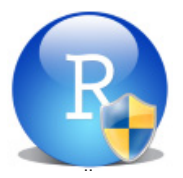

演習問題

- 1. 正の整数値 n を入れると 1 から n までの積 (n!) を返す関数 myprod1() を定義して下さい
- 2. 1 以上の奇数 <sup>n</sup>を入れると 1 から <sup>n</sup>のうち奇数だけを掛け算した 二重階乗(n!!) を返す関数 myprod2() を定義して下さい → 例えば,n=7 のときは「1×3×5×7=105」となります

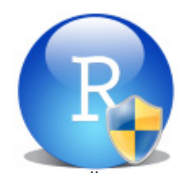

#### 本日のメニュー

- $_{1.}$  for  $\overline{\mathsf{\chi }}$
- $2.$  for  $\rm \dot{x}+$  if  $\rm \dot{x}$
- **3. while**  文

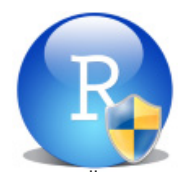

- ▶ while 文は、ある条件が成り立っている間( TRUE の間)はずっと処 理をくり返す
- 「ループ変数のリストの個数だけ処理を行うとくり返しが終了する」 for 文と異なり,「条件式が TRUE しかとり得ない」場合は プログラムが永遠に実行され続けて(暴走して)しまうので注意
- ▶ もし暴走した場合は, 実行結果が返ってこず, Windows の砂時計の アイコンがクルクル回ります. その時は [Esc] キーを押すことで処理 を止めることが出来る

while ( 条件式 ) { くり返し実行する処理 }

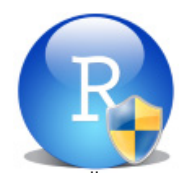

 $\blacktriangleright$ 「変数 <sup>x</sup>に 1 を足す」を 2 回くり返す例を挙げる

```
> x < -0> i <- 1 # くり返しを制御するための変数
> while (i \leq 2) {
+ x < - x + 1+ i <- i + 1 # くり返し回数をカウント
+ }
> x
[1] 2
```
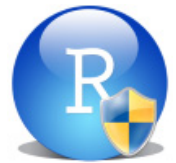

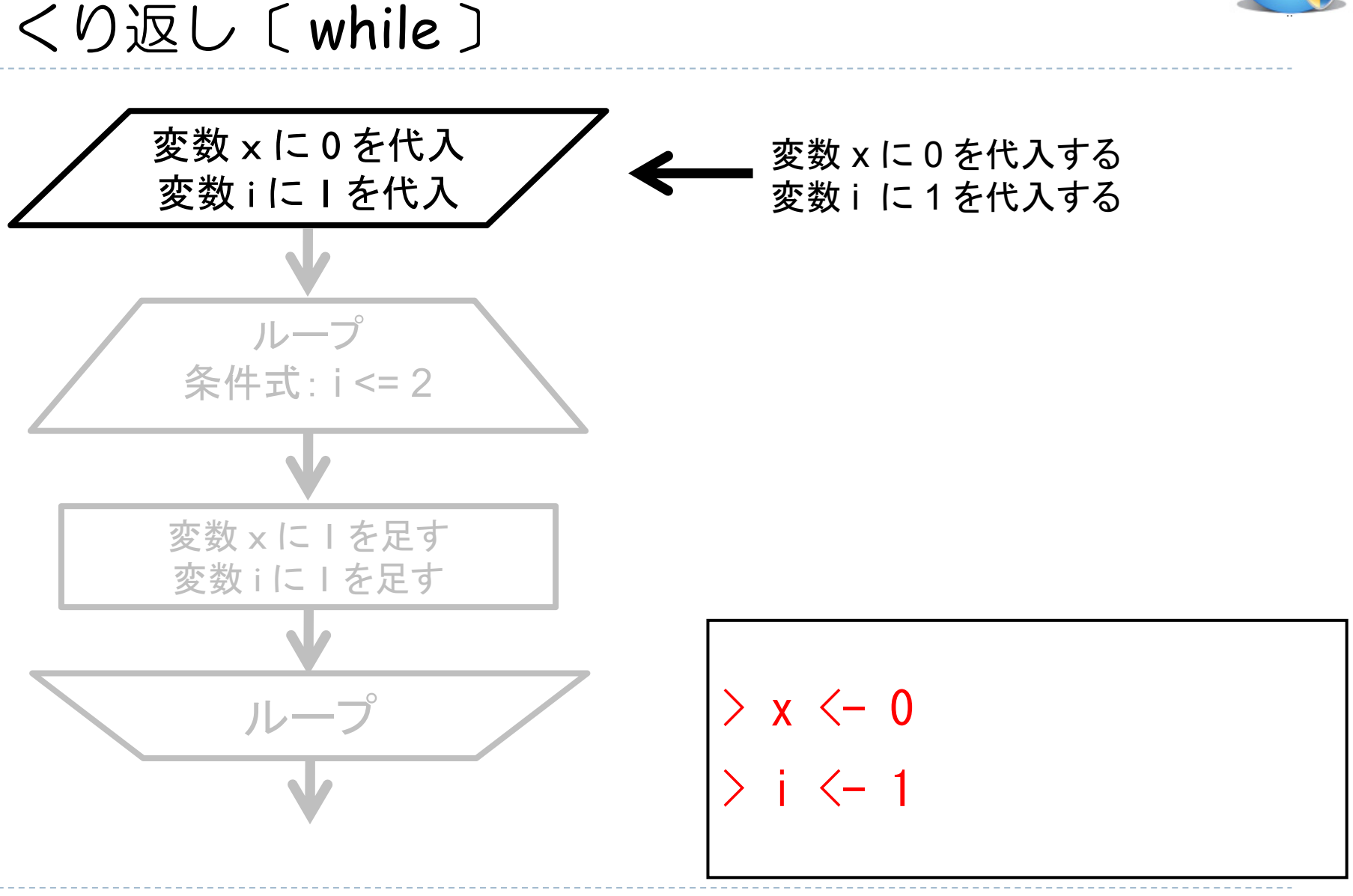

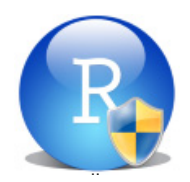

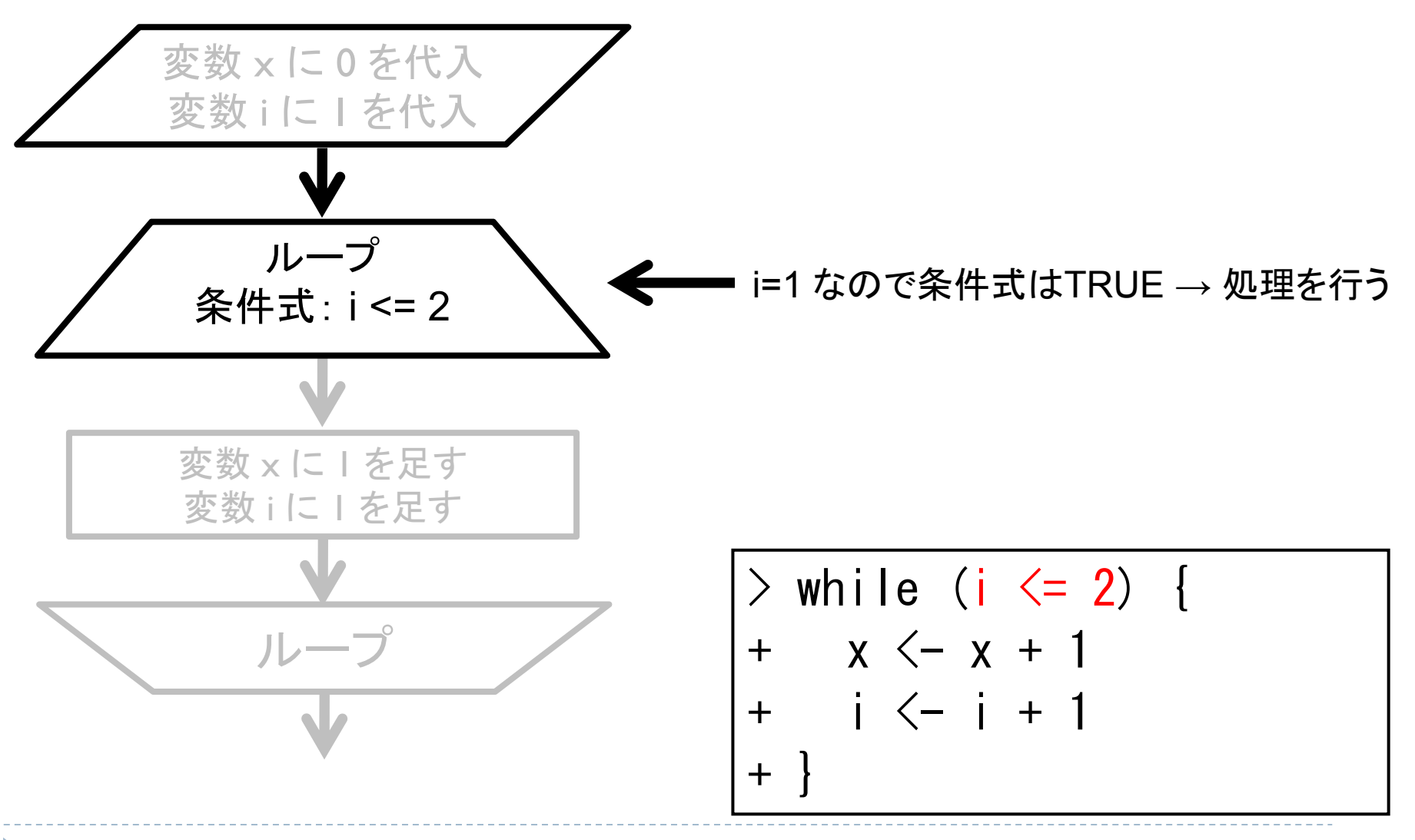

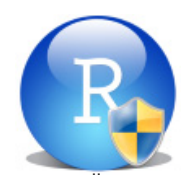

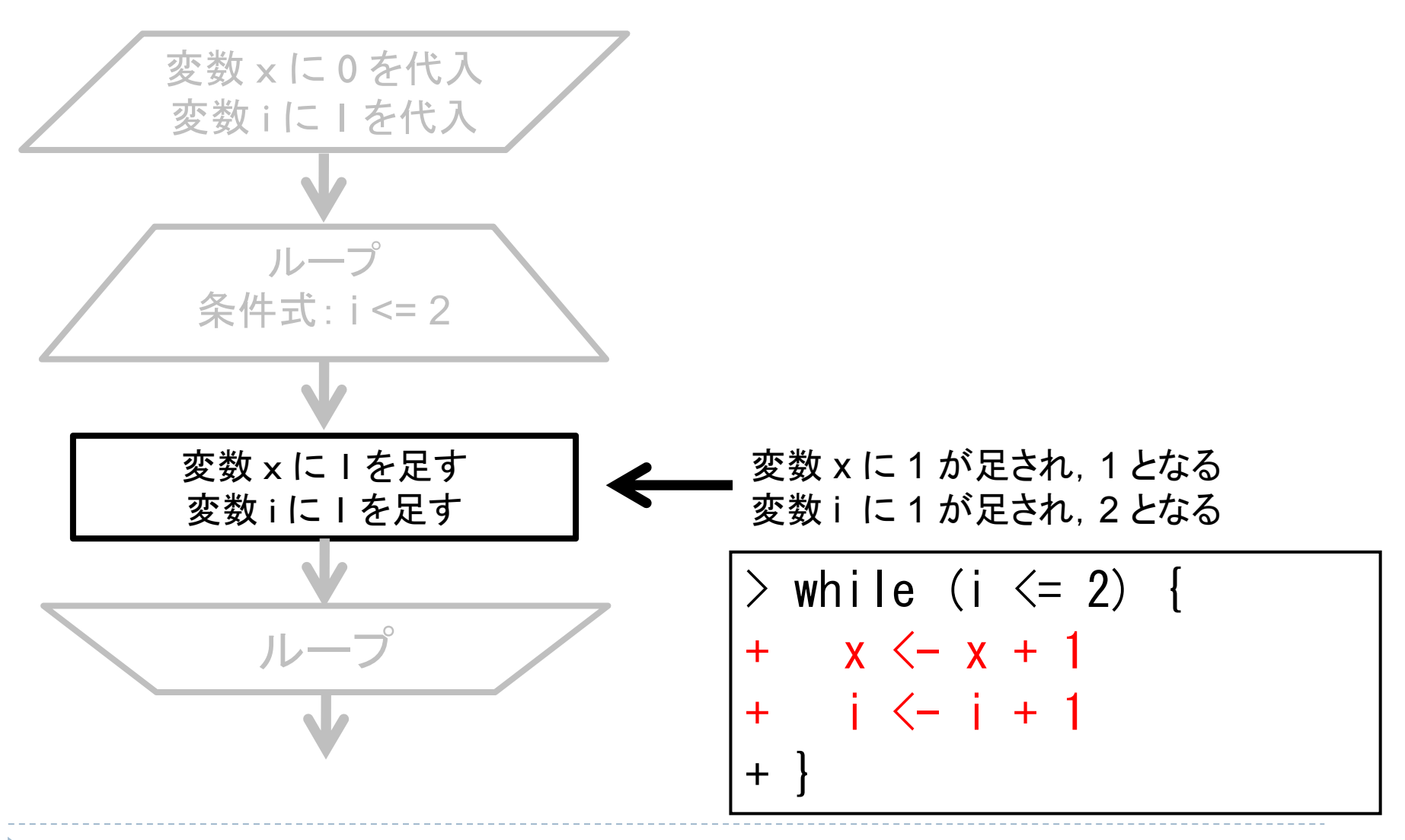

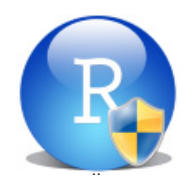

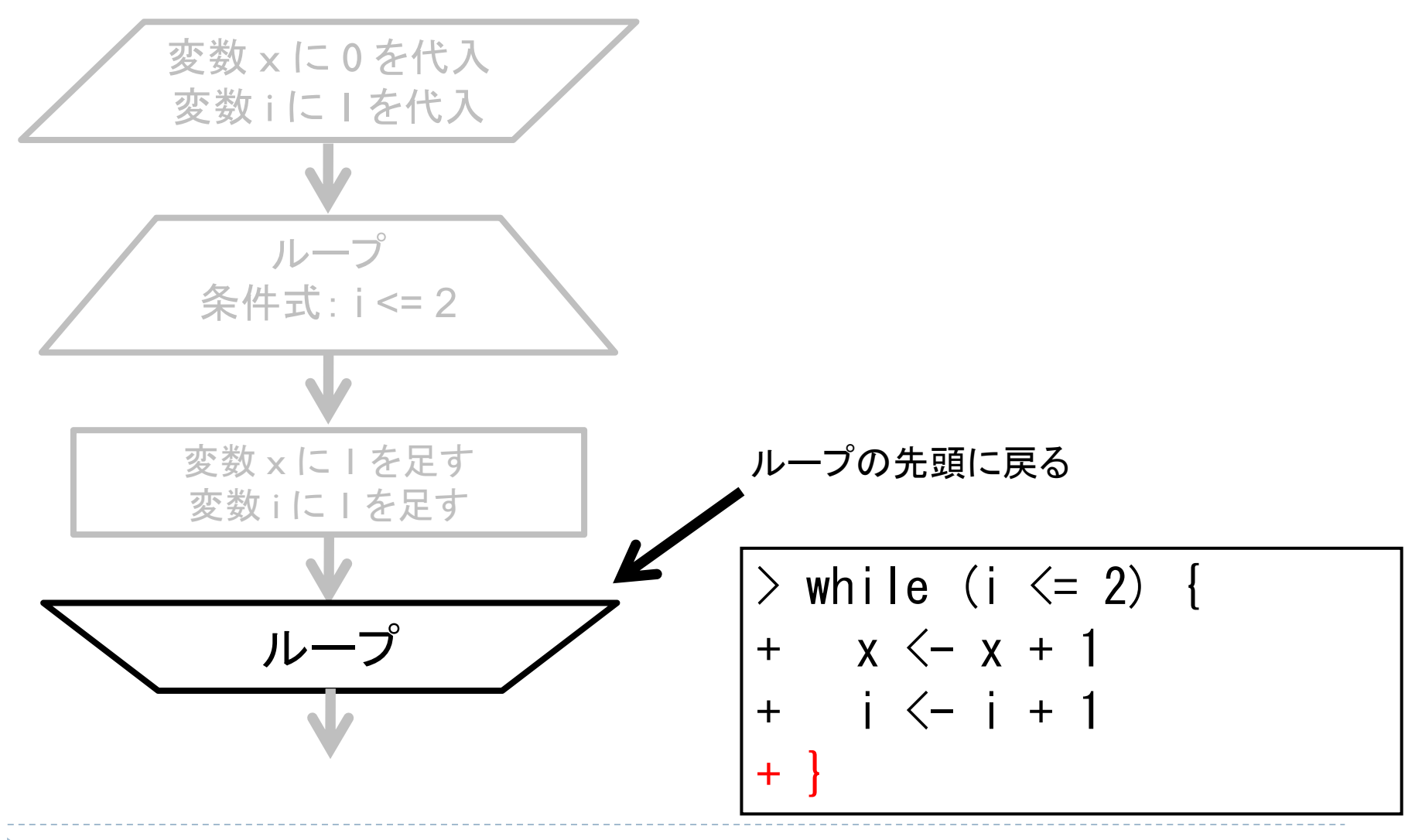

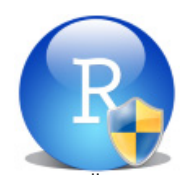

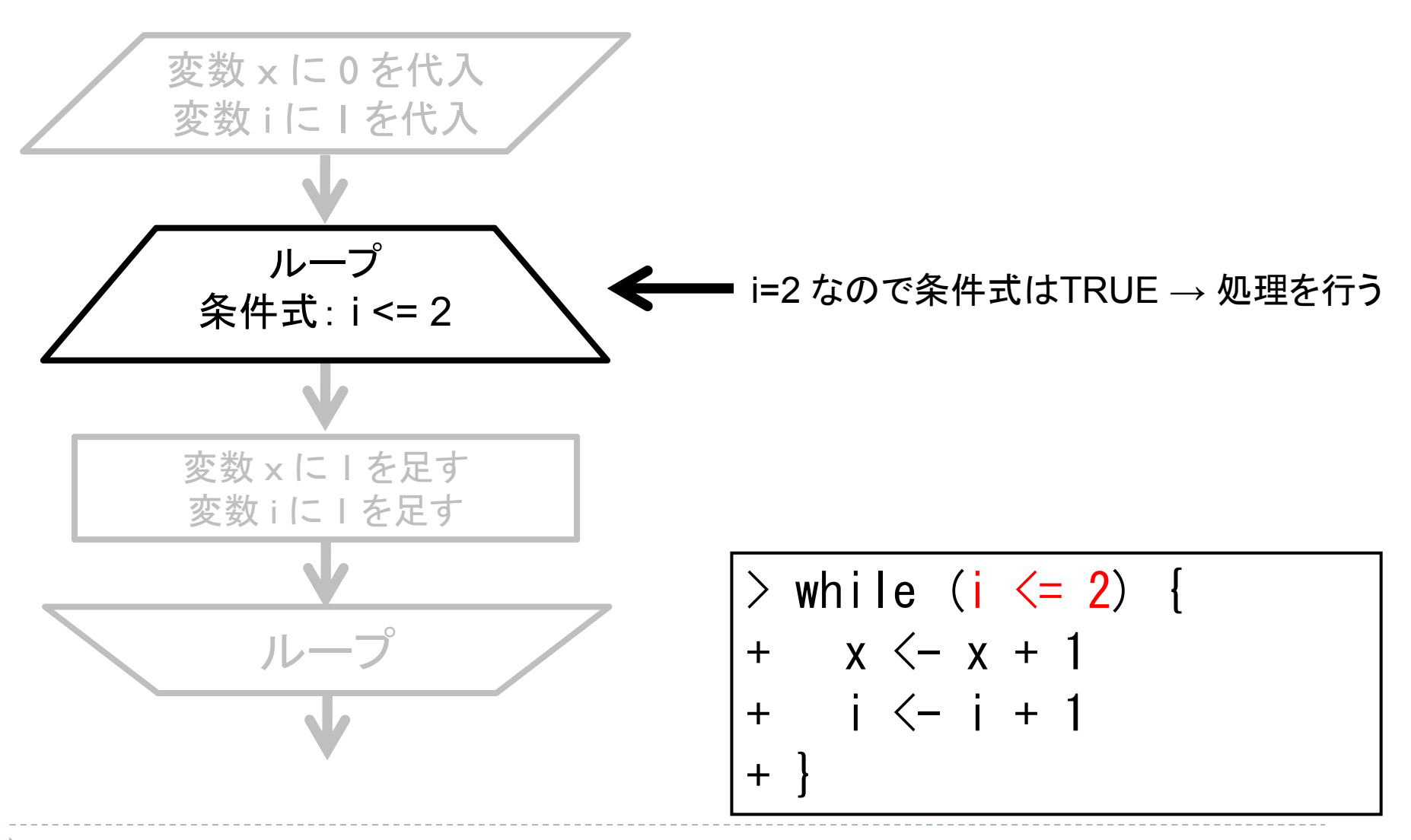

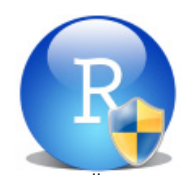

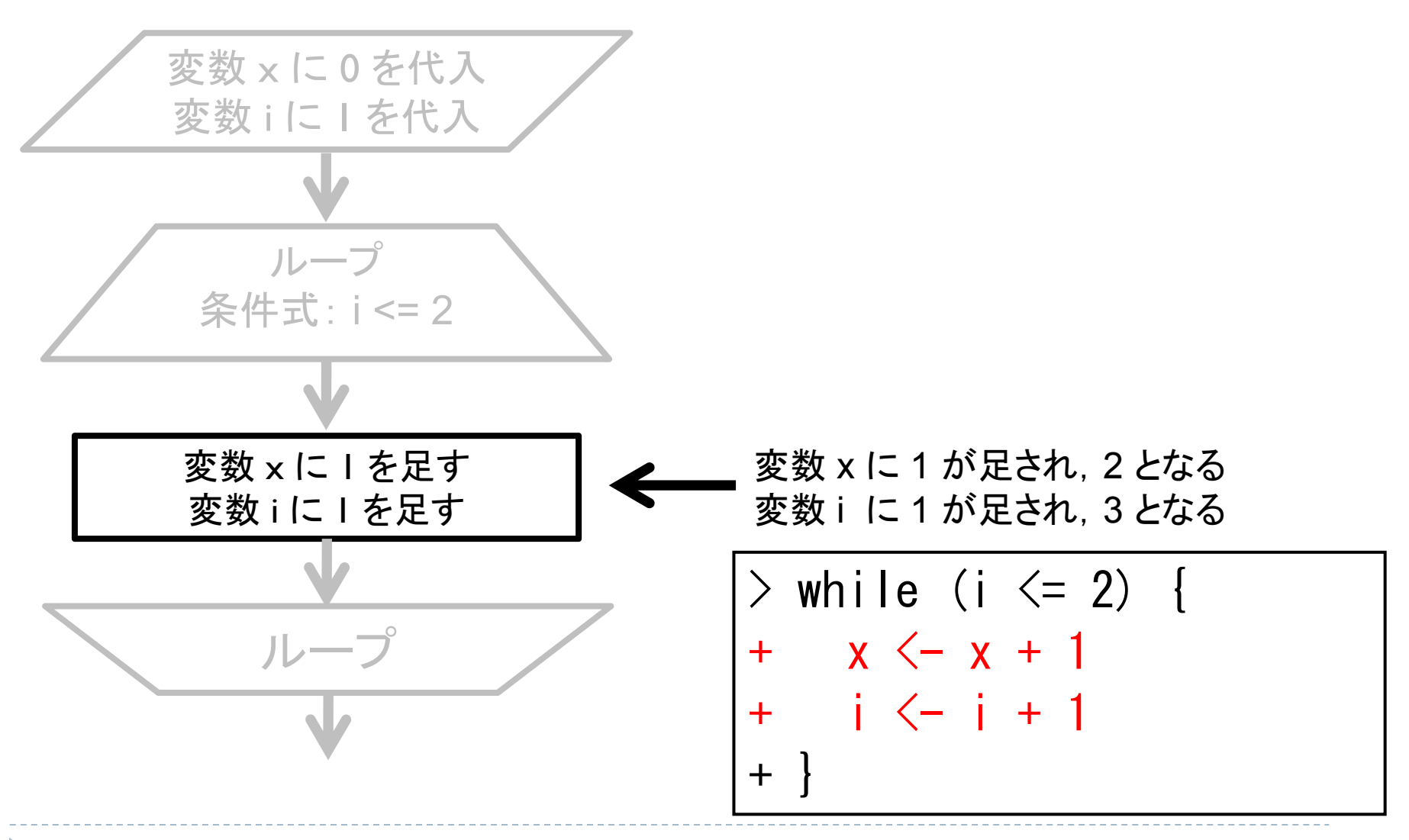

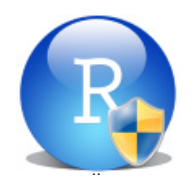

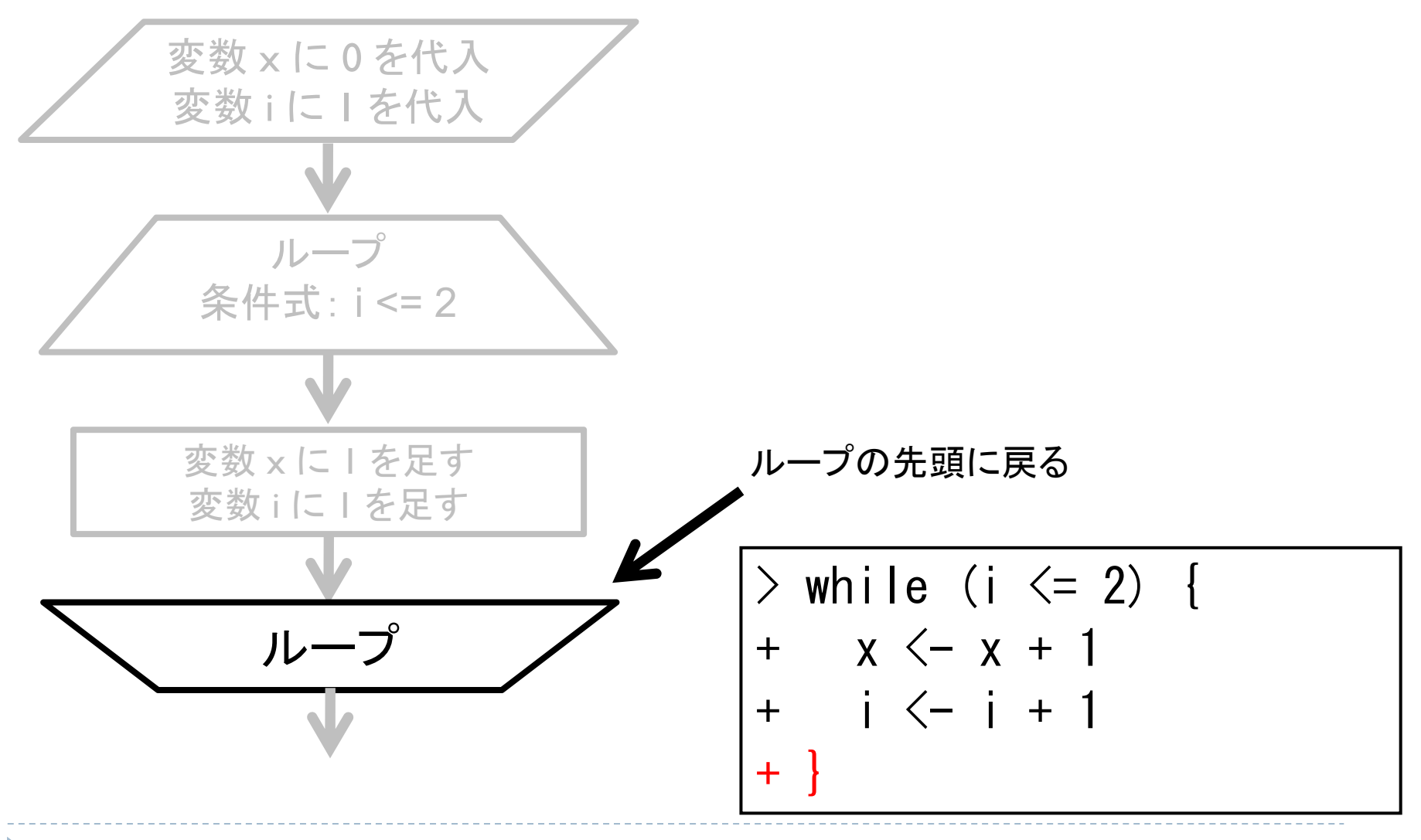

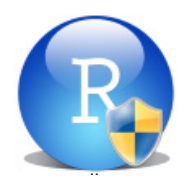

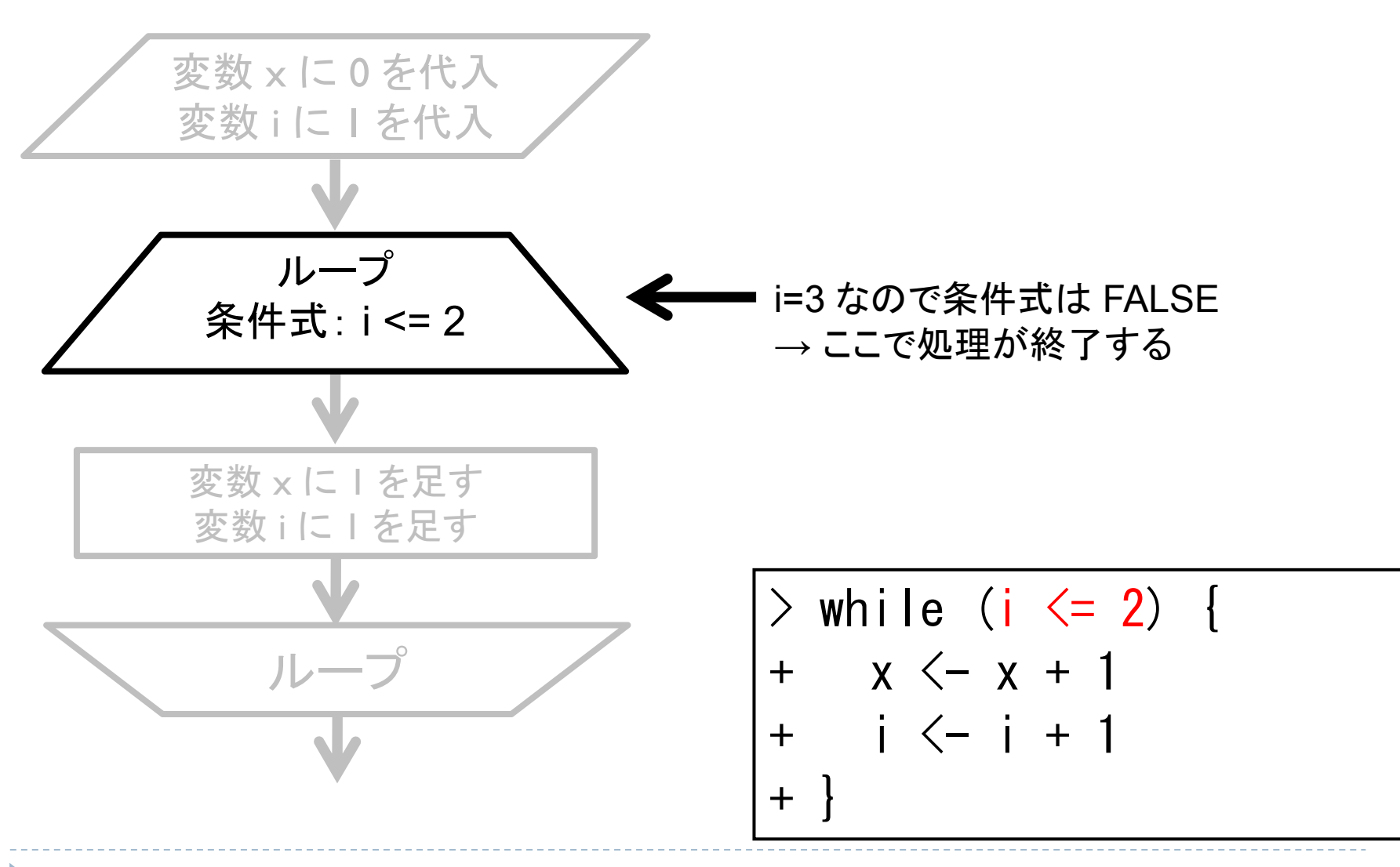

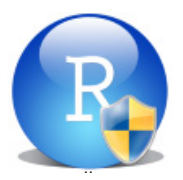

# 〔 while 〕の使用例

while 文は「くり返す回数が明確でない」ときに威力を発揮する

 以下の関数 myloop() は実行すると「Y 又は N を入力してください:」 と表示され,コンソール画面上で Y または N を入力するまで 「 Y 又は N を入力してください:」のメッセージが表示され続ける

```
> myloop \leq function () {
+ f \mid ag \leftarrow 0+ while (flag == 0) {
+ x <- readline("Y又はNを入力してください:")
+ if ( any(c("Y","y") %in% x) ) {
+ flag \leftarrow 1
+ print("Yes.")
++ else if ( any(c("N","n") %in% x) ) {
+ flag \leftarrow 1
+ print("No.")
+++ }
```
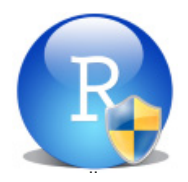

## 〔 while 〕の使用例

 「コンソール画面上で Y または N を入力するまで」ということは ユーザーが何回誤入力をするかが分からない

→ このような場合に while 文は重宝する

```
> my loop ()
Y又はNを入力してください:a
Y又はNを入力してください:(何も入力せずに [Enter] )
Y又はNを入力してください:N
\lceil 1 \rceil "No."
```
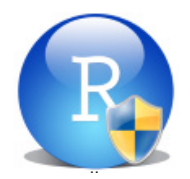

#### 本日のメニュー

- $_{1.}$  for  $\overline{\mathsf{\chi }}$
- $2.$  for  $\rm \dot{x}+$  if  $\rm \dot{x}$
- 3. while  $\dot{\mathsf{X}}$

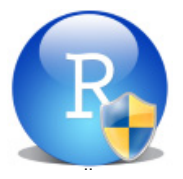

## このスライドの内容が書籍になっています

 舟尾 暢男 『 **R** で学ぶプログラミングの基礎の基礎(カットシステム)』 「R と RStudio のインストール」「R の基礎」「変数とベクトル」 「種々のベクトル」「関数の作成」「条件分岐」「くり返し」 「複雑なくり返し」「グラフ作成の概要」「問題集」「簡単なゲーム作成」

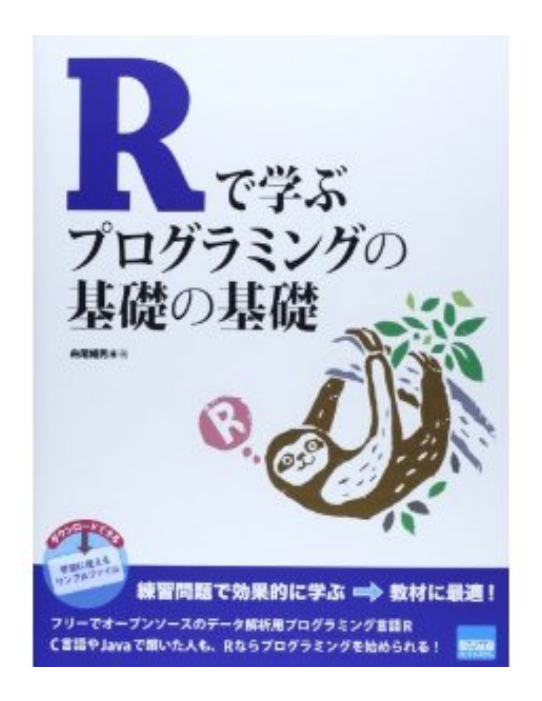

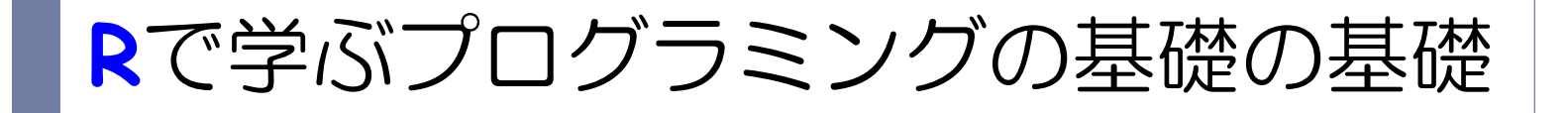

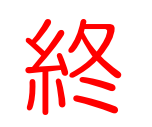